**DreamScene Seven Crack**

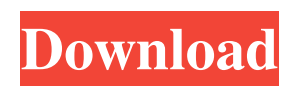

DreamScene Seven Crack is a handy application designed to allow you to set video wallpaper in.wmv or.mpeg format as a desktop background. There are probably many people, who may remember that some versions of Windows Vista had an effective function called DreamScene. It allows to set video wallpaper in.wmv or.mpeg format as a desktop background. Instead of this Windows 7 has a wallpapers slide show. DreamScene is not gone away, it was only deactivated and hidden deep within a system. In order to reveal the opportunity to use this function again, one may try a common utility DreamScene Seven. After the program is downloaded, it is necessary to run the file with administrative privileges (right button

click is the run as Administrator). Then you have to select the button Install DreamScene. Now a new item Set as Desktop Background will appear in the Video File Context Menu, with the help of which it can be set as a desktop background. So it only remains to visit DreamScene gallery and choose an appropriate video clip for the desktop, there is definitely a wide choice - more than hundred of selective scenes. Since processor throughput increases constantly every year, why not to occupy it with something. Moreover if some window is open to the entire screen (or a game is running), replaying of movie comes to a halt and the system resources are not wasted. DreamScene Seven was reviewed by Harry L, kayagoron, kryogen and was rated: 50% on 3/27/2009 This article is not related to DreamScene

Seven. See DreamScene.To the Editor, We found an error in [Table 1](#t0005){reftype="table"} of our paper [@b0005] on the effects of ankylosing spondylitis (AS) treatment on patients' quality of life (QoL), and we would like to clarify this issue. In this study, the change in QoL from baseline to follow-up at 8 and 24 weeks was found to be significantly greater in the sulfasalazine (SASP) than the placebo group. The table reported the mean change of QoL from baseline to follow-up at 8 and 24 weeks. The table also reported the mean change of QoL at baseline, 4, 8, and 24 weeks. The table also reported the \*p\* values for the mean changes of QoL at each time point. However, we found

**DreamScene Seven Crack+ For PC**

\* Install application. \* Select a video file. \* Set as desktop background. \* Simple operation. With added capabilities. This is not a trial version, but a full version. Any problem, contact us. RELEASE DATE: 2016-10-30 ------------------------- DOWNLOAD LINKS ------------------------- Supported OS: Windows 7,8,10 ------------------------- Customer Reviews ------------------------- Help support future versions with constructive criticism: Email: email@multimania.com We appreciate your feedback. Multimania Team 6/5 DreamScene is a very interesting application for Windows 7, 8, 10. Install DreamScene and select a

video file from the gallery and it will be set as wallpaper for your computer. The video file must be a.wmv or.mpeg video format and have a resolution of 1920 x 1080.

## NeonRocco15 October 25, 2016 5/5 DreamScene: A very good app for Windows 7, 8, 10. Installation is easy and simple. After that, select the video you want to be wallpaper and set as a wallpaper. The developers of the program have included some improvements in the upcoming version. CRed6Droid October 26, 2016 5/5 DreamScene Seven For Windows 10 Crack is a handy application designed to allow you to set video wallpaper in.wmv or.mpeg format as a desktop background. There are probably many people, who may remember that some versions of Windows Vista had an effective

function called DreamScene. It allows to set video wallpaper in.wmv or.mpeg format as a desktop background. Instead of this Windows 7 has a wallpapers slide show. However DreamScene is not gone away, it was only

### deactivated and hidden deep within a system. In order to reveal the opportunity to use this function again, one may try a common utility DreamScene Seven Activation Code. After the program is downloaded, it is necessary to run the file with administrative privileges (right button click is the run as

Administrator). Then you have to select the button Install DreamScene. Now a new item Set as Desktop Background will appear in the Video File Context Menu, with the help of which it can be set as a desktop background. So it only remains to visit DreamScene gallery and choose an appropriate video clip for the desktop, there is definitely a wide choice - more than hundred of selective scenes 1d6a3396d6

- screensaver support: DreamScene Seven supports screensaver.You can set the time when the screensaver activates, the duration or even whether it appears or not. - wallpaper folder: You can change the default setting to a specific folder or set a custom folder for this screensaver - DVD or video player: DreamScene Seven supports DVD, video player or even both. The settings are the same as the screensaver. - audio player: DreamScene Seven supports audio player. It provides options for audio quality, audio device, audio sources and the list of files you want to play. - gallery and slideshow: You can add, edit and delete the screensavers, wallpaper, and screensavers and all can be displayed in the slideshow view. - video and

audio quality settings: The video and audio quality settings for the gallery and slideshow views are adjusted. - graphic accelerator: The quality of the graphics playback and screen saver is accelerated with DreamScene Seven. - location updating: The screensaver will be active at the latest update location - selection mode: DreamScene Seven can be in one of the following selection modes: thumbnail, small, large, and Icons - password protected: DreamScene Seven can be protected with a password. - folder view: DreamScene Seven can be in one of the following views: list, details, icons, and contents. - directory structure: DreamScene Seven can be in one of the following modes: as it was in the original screensaver (original default mode) or as if it was a directory. - dynamic wallpaper switching: With DreamScene

# Seven, you can set a variable file or folder for the source, the name of the output file or the folders containing the output files. You can then change the dynamic background wallpaper based on the source content. video wallpaper: With DreamScene Seven you can set a video as wallpaper. You can also take a still picture as a wallpaper. slideshow: With DreamScene Seven you can

set a slideshow with a video, a music slideshow or a slideshow from folders. You can also set the color as you want. - free space layout: The screensaver and the screensaver can be displayed in one of the following ways: as a small icon, thumbnail, large icon or as a list. - show real time playing: With the screensaver you can set if you want to see the movie or not. - slideshow: You can set the number of frames per second

#### and choose whether you

**What's New in the?**

DreamScene Seven is a handy application designed to allow you to set video wallpaper in.wmv or.mpeg format as a desktop background. There are probably many people, who may remember that some versions of Windows Vista had an effective function called DreamScene. It allows to set video wallpaper in.wmv or.mpeg format as a desktop background. Instead of this Windows 7 has a wallpapers slide show. However DreamScene is not gone away, it was only deactivated and hidden deep within a system. In order to reveal the opportunity to use this function again, one may try a common utility DreamScene Seven. After the program is downloaded, it is necessary to run the file

## with administrative privileges (right button click is the run as Administrator). Then you have to select the button Install DreamScene. Now a new item Set as Desktop Background will appear in the Video File Context Menu, with the help of which it can be set as a desktop background. So it only remains to visit DreamScene gallery and choose an appropriate video clip for the desktop, there is definitely a wide choice - more than hundred of selective scenes. Since processor throughput increases constantly every year, why not to occupy it with something. Moreover if some window is open to the entire screen (or a game is running), replaying of movie comes to a halt and the system resources are not wasted. DreamScene Seven is a handy application designed to allow you to set video wallpaper in.wmv

# or.mpeg format as a desktop background.

There are probably many people, who may remember that some versions of Windows Vista had an effective function called DreamScene. It allows to set video wallpaper in.wmv or.mpeg format as a desktop background. Instead of this Windows 7 has a wallpapers slide show. However DreamScene is not gone away, it was only deactivated and hidden deep within a system. In order to reveal the opportunity to use this function again, one may try a common utility DreamScene Seven. After the program is downloaded, it is necessary to run the file with administrative privileges (right button click is the run as Administrator). Then you have to select the button Install DreamScene. Now a new item Set as Desktop Background will appear in the Video File Context Menu,

with the help of which it can be set as a desktop background. So it only remains to visit DreamScene gallery and choose an appropriate video clip for the desktop, there is definitely a wide choice - more than hundred of selective scenes. Since processor throughput increases constantly every year, why not to occupy it with something. Moreover if some window is open to the entire screen (or a game is running), replaying of movie comes to a halt and the system resources are not wasted. DreamScene Seven is a handy application designed to allow you to set

**System Requirements For DreamScene Seven:**

## Minimum Specifications: OS: Windows 7 (64bit) / 8 (64bit) / 8.1 (64bit) / 10 (64bit) Windows 7 (64bit) / 8 (64bit) / 8.1 (64bit) / 10 (64bit) CPU: Intel Core 2 Duo (2.4GHz) / AMD Phenom X3 (2.4GHz) / AMD Phenom X4 (3.4GHz) / Quad Core AMD Phenom X4 (3.4GHz) / Quad Core Intel Core i3

#### Related links:

<http://landauer-stimme.de/wp-content/uploads/2022/06/normukr.pdf> <https://chichiama.net/?p=37082> [https://humansofuniversity.com/wp-content/uploads/2022/06/Audio\\_Mixer\\_Player.pdf](https://humansofuniversity.com/wp-content/uploads/2022/06/Audio_Mixer_Player.pdf) <http://www.male-blog.com/wp-content/uploads/2022/06/deaque.pdf> <https://firstlineafricajobs.com/wp-content/uploads/2022/06/shaefau.pdf> [http://www.ventadecoches.com/wp-content/uploads/2022/06/CoolTick\\_\\_Stock\\_Ticker.pdf](http://www.ventadecoches.com/wp-content/uploads/2022/06/CoolTick__Stock_Ticker.pdf) <https://locallife-muenchen.de/wp-content/uploads/2022/06/ksLogger.pdf> <https://pneuscar-raposo.com/wp-content/uploads/2022/06/jonakai.pdf> <https://wwthotsale.com/wp-content/uploads/2022/06/taaber.pdf> <http://www.interprys.it/x-translate-net-0-1-3493-4408-free-win-mac.html> [https://our-study.com/upload/files/2022/06/VUGgweWPQK15J3UOmkMt\\_07\\_3f0d632cca40ce8ad3dd5545ce82cd05\\_file.pdf](https://our-study.com/upload/files/2022/06/VUGgweWPQK15J3UOmkMt_07_3f0d632cca40ce8ad3dd5545ce82cd05_file.pdf) <http://pepsistars.com/42-always-connected-plug-crack-with-registration-code-free-download-for-windows/> <https://paddlealberta.org/wp-content/uploads/2022/06/unknfide.pdf> [https://rebuys.net/wp-content/uploads/2022/06/Visual\\_Studio\\_Photo\\_Start\\_Page.pdf](https://rebuys.net/wp-content/uploads/2022/06/Visual_Studio_Photo_Start_Page.pdf) [https://serippyshop.com/wp-content/uploads/2022/06/PC\\_Performance.pdf](https://serippyshop.com/wp-content/uploads/2022/06/PC_Performance.pdf) [https://sawkasetworld.net/upload/files/2022/06/vgK7h5Wdo9wj9O4SiA9g\\_07\\_3f0d632cca40ce8ad3dd5545ce82cd05\\_file.pdf](https://sawkasetworld.net/upload/files/2022/06/vgK7h5Wdo9wj9O4SiA9g_07_3f0d632cca40ce8ad3dd5545ce82cd05_file.pdf) <https://bramshawbv.com/?p=30354> [http://rt2a.org/wp-content/uploads/2022/06/PC\\_Clock\\_Tuner.pdf](http://rt2a.org/wp-content/uploads/2022/06/PC_Clock_Tuner.pdf) <https://www.digiclickz.com/ezeepdf-crack-with-serial-key-for-pc-updated-2022/> <https://kellerwilliamsortigas.com/2022/06/07/yahp-converter-free-download-3264bit/>